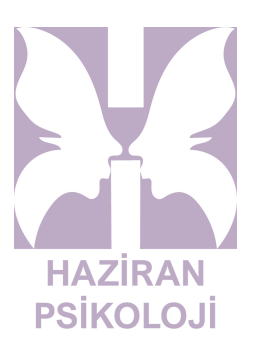

## **Kanıt Karşı Kanıt**

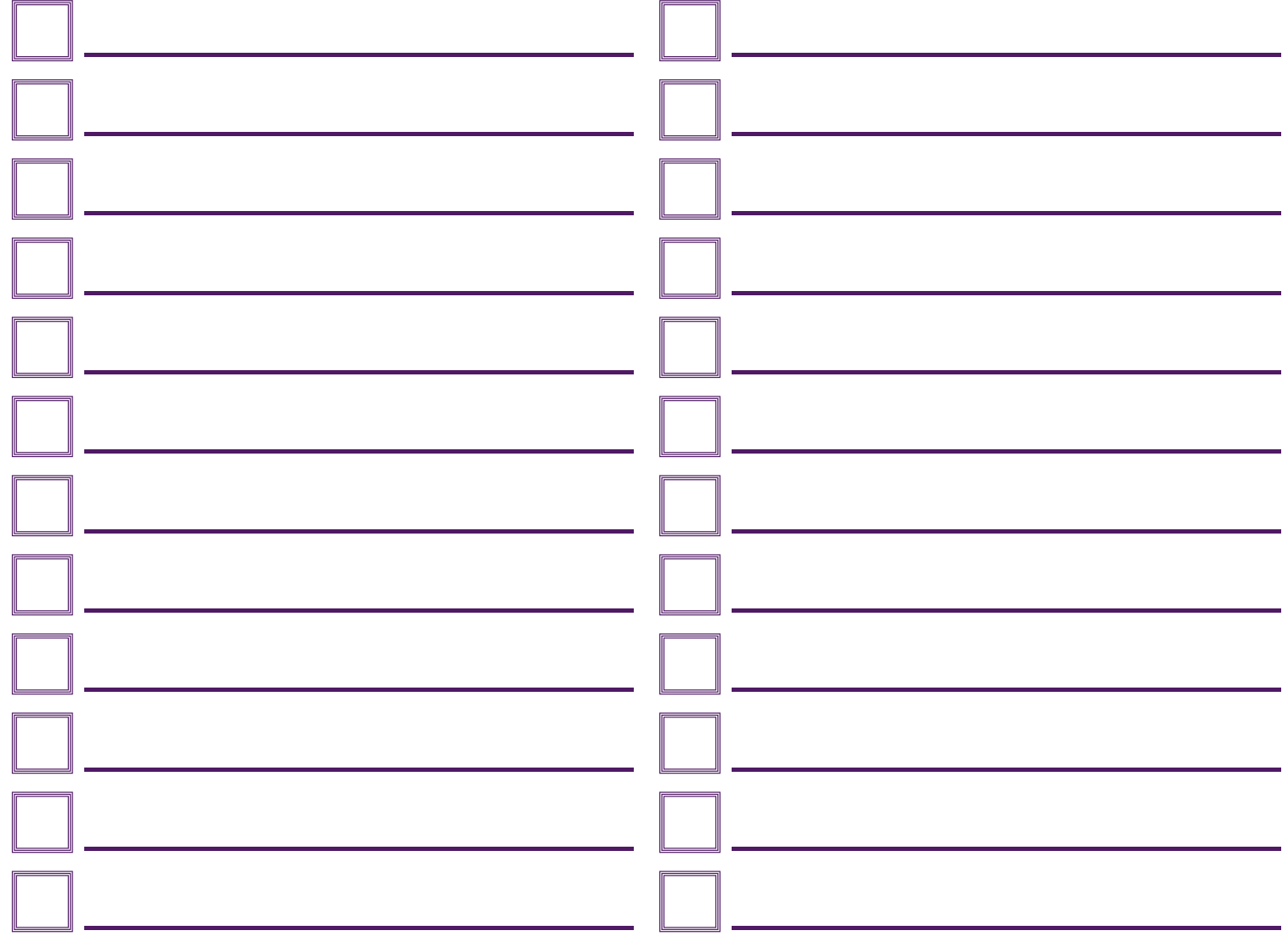

**.......................................................................**

*Listeyi tamamladıktan sonra sol taraftaki kutucukları tüm listenin önem sıralaması için kullanabilirsiniz*